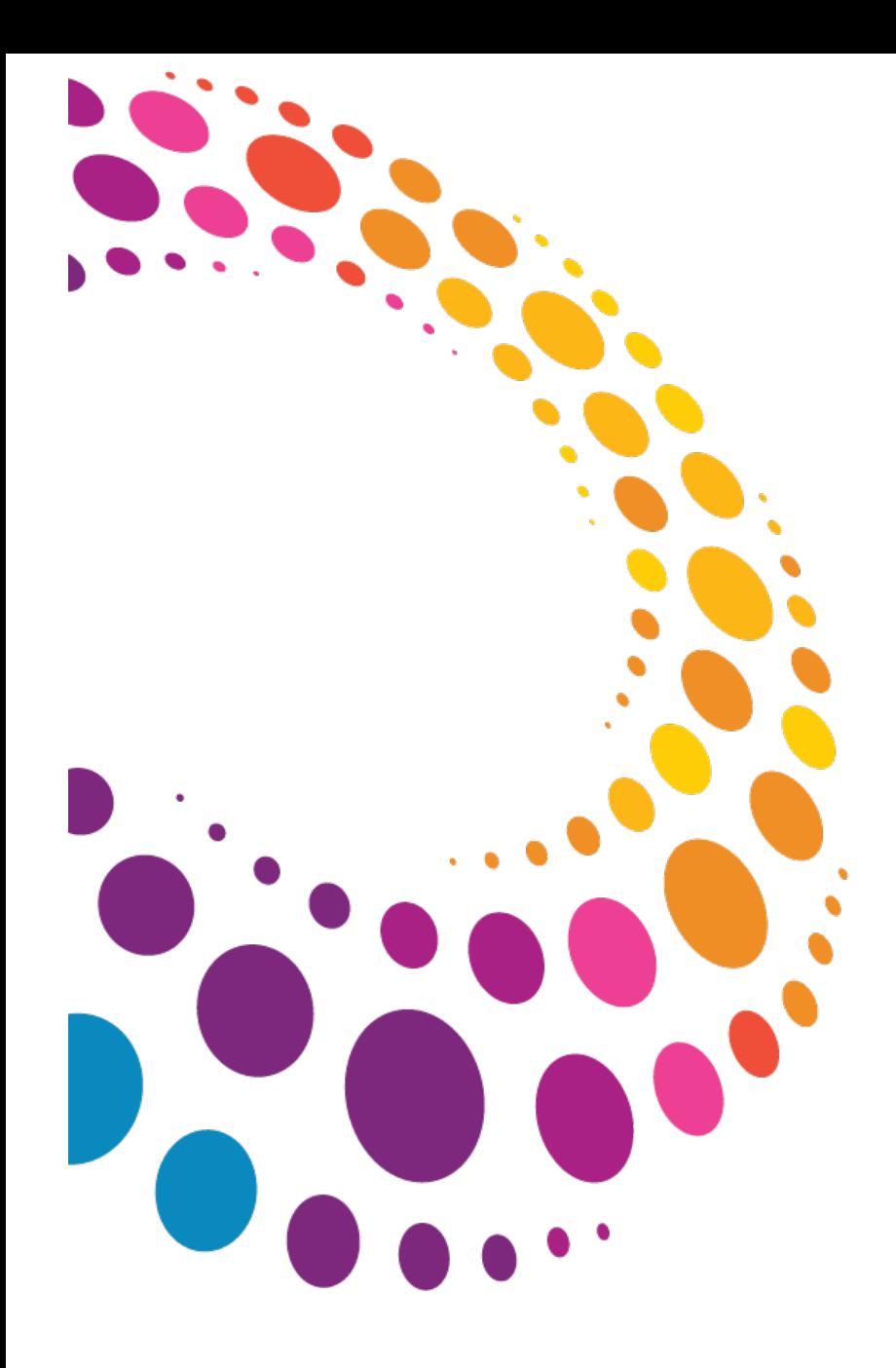

**IBM Software** Lotusphere2011

**24 mars 2011 - Bois-Colombes** 

Comment gérer efficacement votre Infrastructure collaborative?

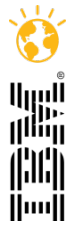

Faites entrer votre entreprise dans l'ère du Social **Business** 

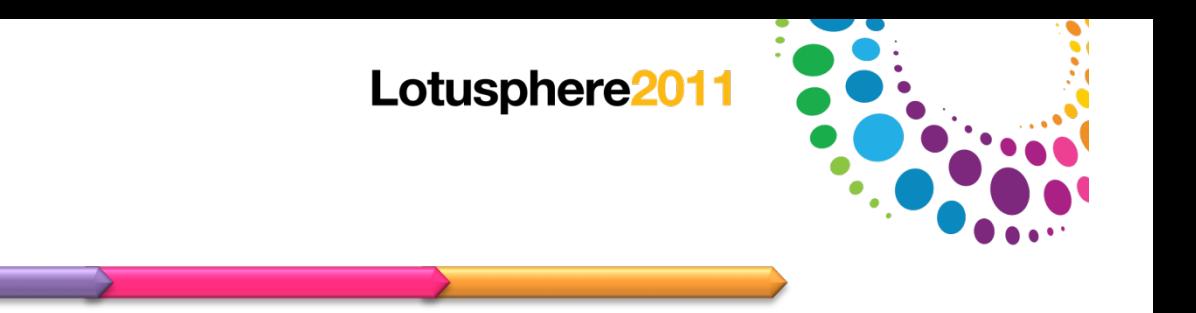

Qui sommes nous?

Agenda

Notre champ d'action fonctionnel

Notre périmètre

La gestion en temps réel par l'expérience utilisateur

Automatisez les tâches récurrentes

Optimisez votre infrastructure

Facilitez la récolte et l'analyse des statistiques

Maximisez votre retour sur investissement

Démonstration

Questions et Réponses

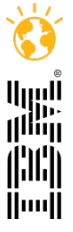

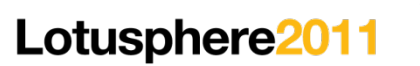

### *GSX Solution depuis 1996*

**Editeur de logiciels fondé en 1996 Développement en France, à Nice Spécialisé dans les solutions d'administration Initialement dédié au serveurs Domino (+ Sametime) Couvrant à ce jour aussi les serveurs BlackBerry, Traveler et Quickr** 

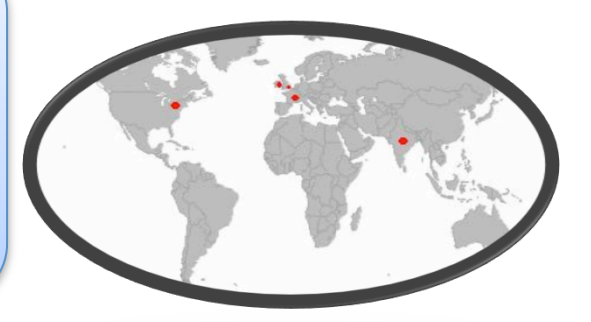

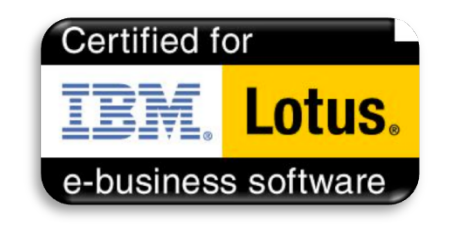

#### Nos Clients :

Plus de 600 sociétés dans le monde **Plus de 100 comptes clients en France** Plus de 40 000 servers & 900 000 utilisateurs couverts Des sociétés de taille moyenne aux grands comptes 24% des licences < 10 serveurs **57% des licences < 25 serveurs** 80% des licences < 50 serveurs

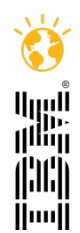

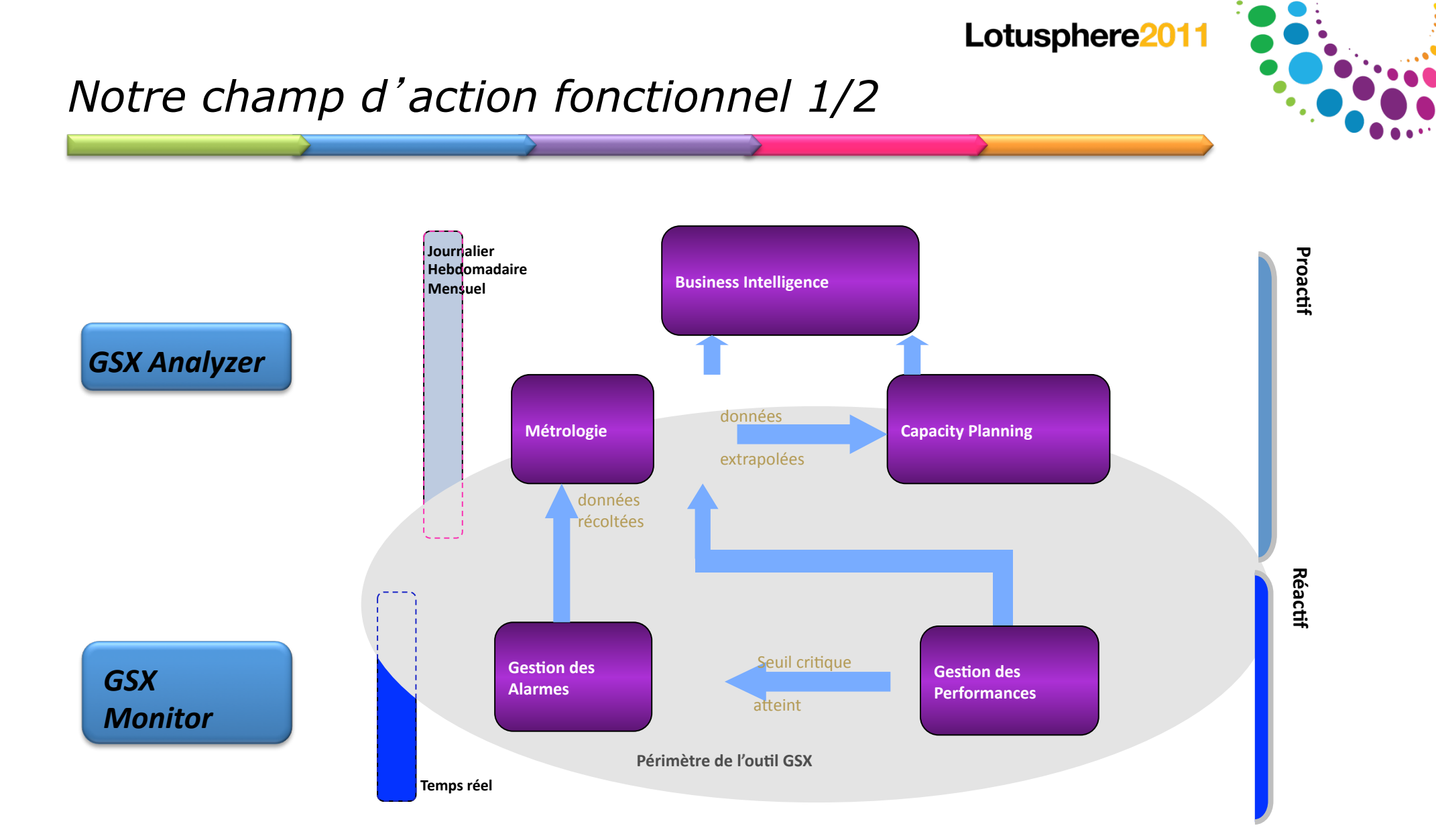

GSX Monitor intervient dans toutes les étapes de l'optimisation de votre infrastructure collaborative

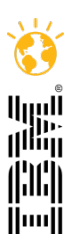

 $\overline{4}$ 

#### Lotusphere<sub>201</sub>

### *Notre champ d*'*action fonctionnel 2/2*

### **GSX%360%**

*Interface\$Web\$ Gestion des utilisateurs Gestion des Serveurs ID Gestion des utilisateurs Web* **Gestion des Groupes utilisateurs Gestion des utilisateurs BlackBerry** 

**Administrateurs, Managers ou membres** des Ressources Humaines peuvent désormais générer des ID's Notes et des **utilisateurs BlackBerry de manière** automatique, sans formation spécifique

L<sup>'</sup> accès au carnet d<sup>'</sup> adresse et aux **certificats est très limité** 

Les entrées dupliquées sont automatiquement détectées

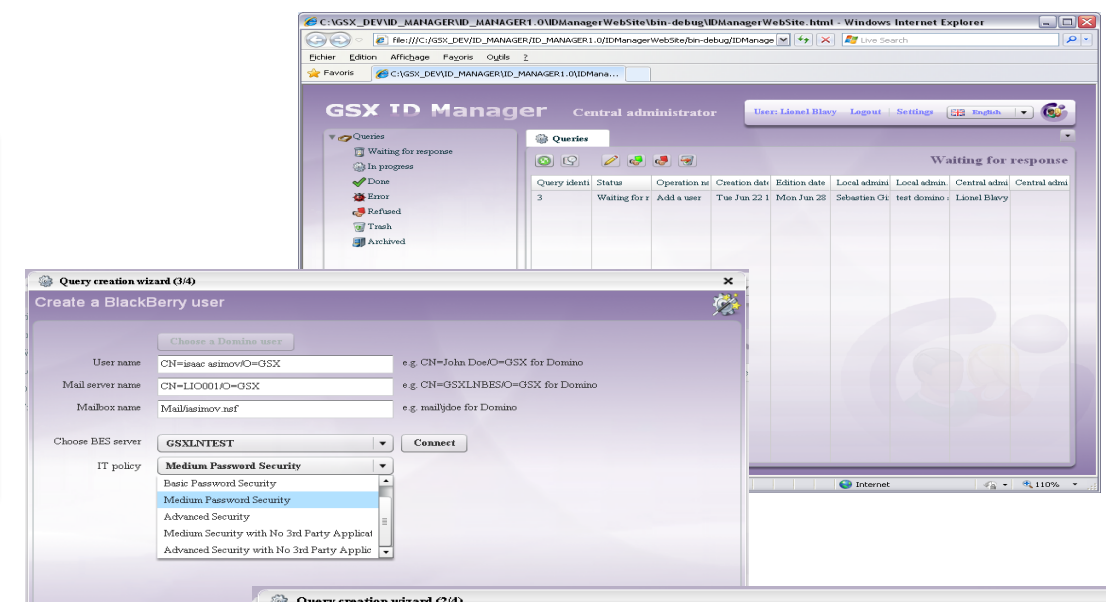

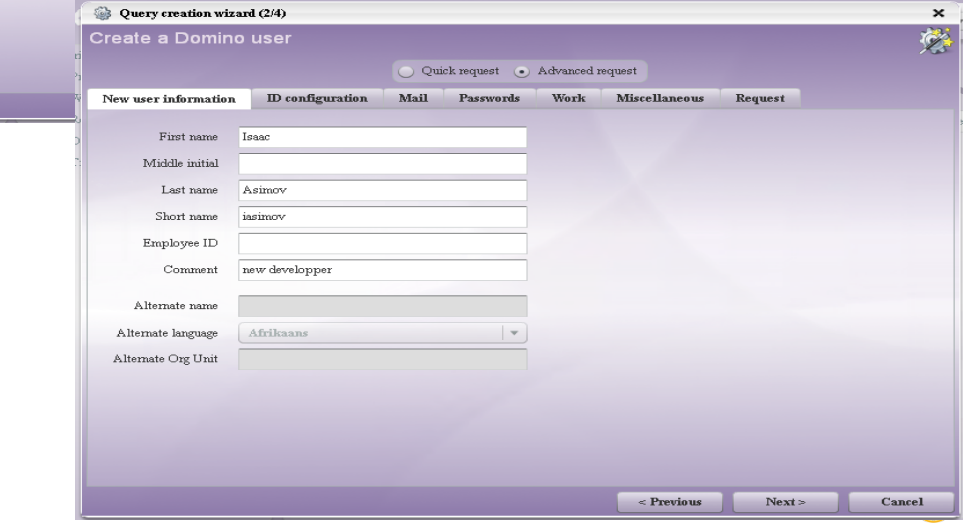

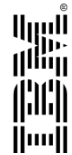

## *Notre périmètre*

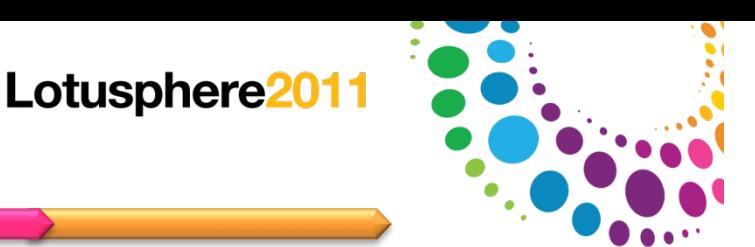

أارال<br>التالي<br>التالي jhij **Hood** 

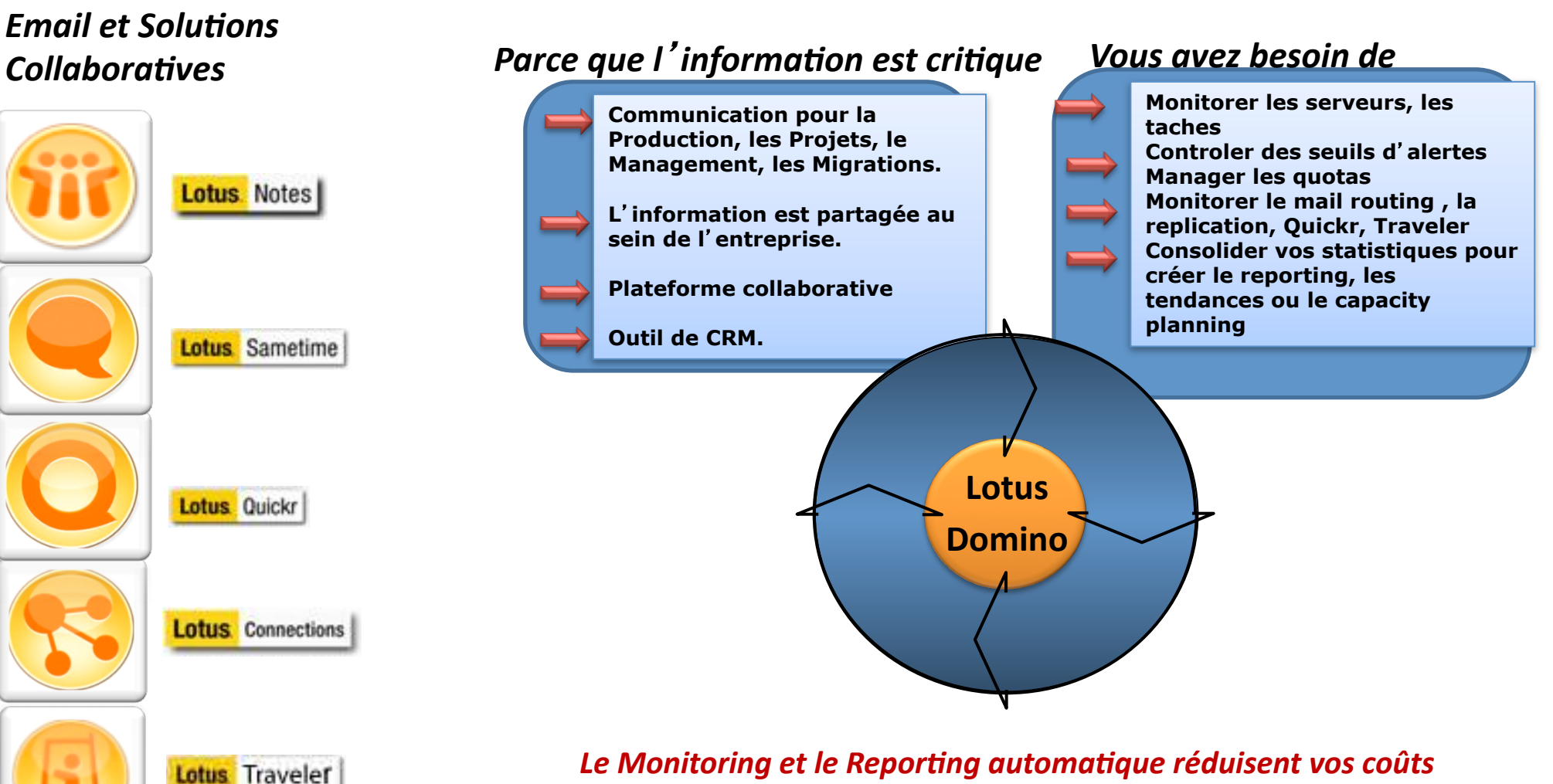

#### Le Monitoring et le Reporting automatique réduisent vos coûts

**Le monitoring proactif réduit les downtimes Les profiles permettent à la bonne équipe de recevoir les bonnes alertes Il facilite l**'**organisation de vos équipes support Le reporting automatique permet de réduire considérablement le temps passé à cette tâche Il vous permet également de prévoir vos futurs investissements IT** 

© 2011 IBM Corporation 6

*BlackBerry\$\$*

*Enterprise\$Server\$*

## *La gestion en temps réel par l*'*expérience utilisateur*

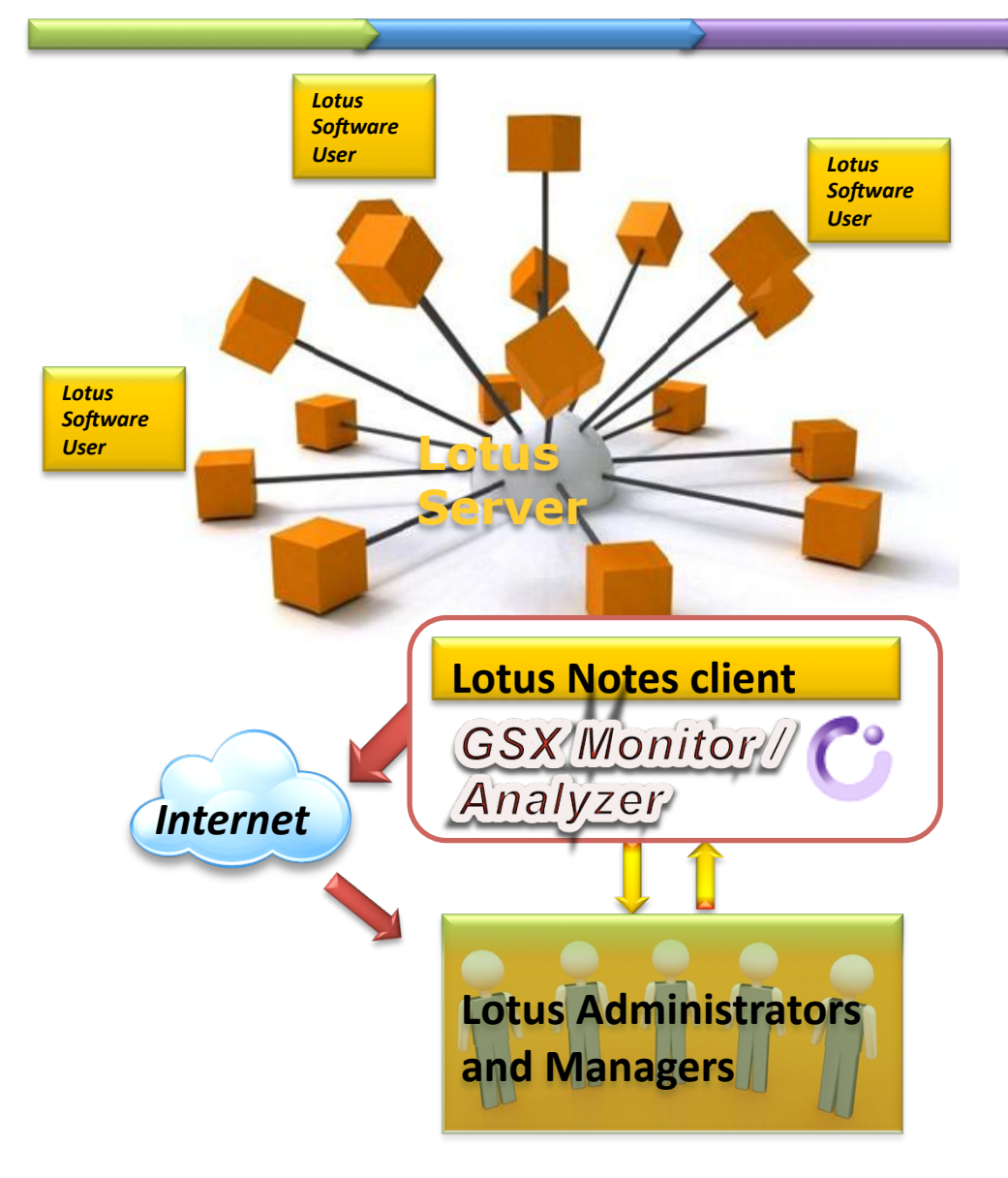

**Une Workstation, c'est tout!** Aucun code sur les serveurs **Coût%de%maintenance%très%faible**

La qualité de service dépend en partie de la disponibilité du serveur, mais pas uniquement. La qualité de service ressentie par l'utilisateur est celle que vous vous engagez à fournir.

L'expérience utilisateur est simulée à partir de scénarios automatisés :

- Ouverture de session sur le serveur Domino
- Envoi de mail de serveur à serveur ou vers et depuis Internet
- Création de Chat Meeting
- **%%%%%j%Connexion%aux%Bases%de%Données%**
- **%%%%%j%Connexion%au%Place%**
- **%%%%%j%Connexion%au%server%Traveler%**
- Connexion aux applications et aux Databases

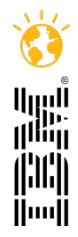

### *Automatisez les tâches récurrentes*

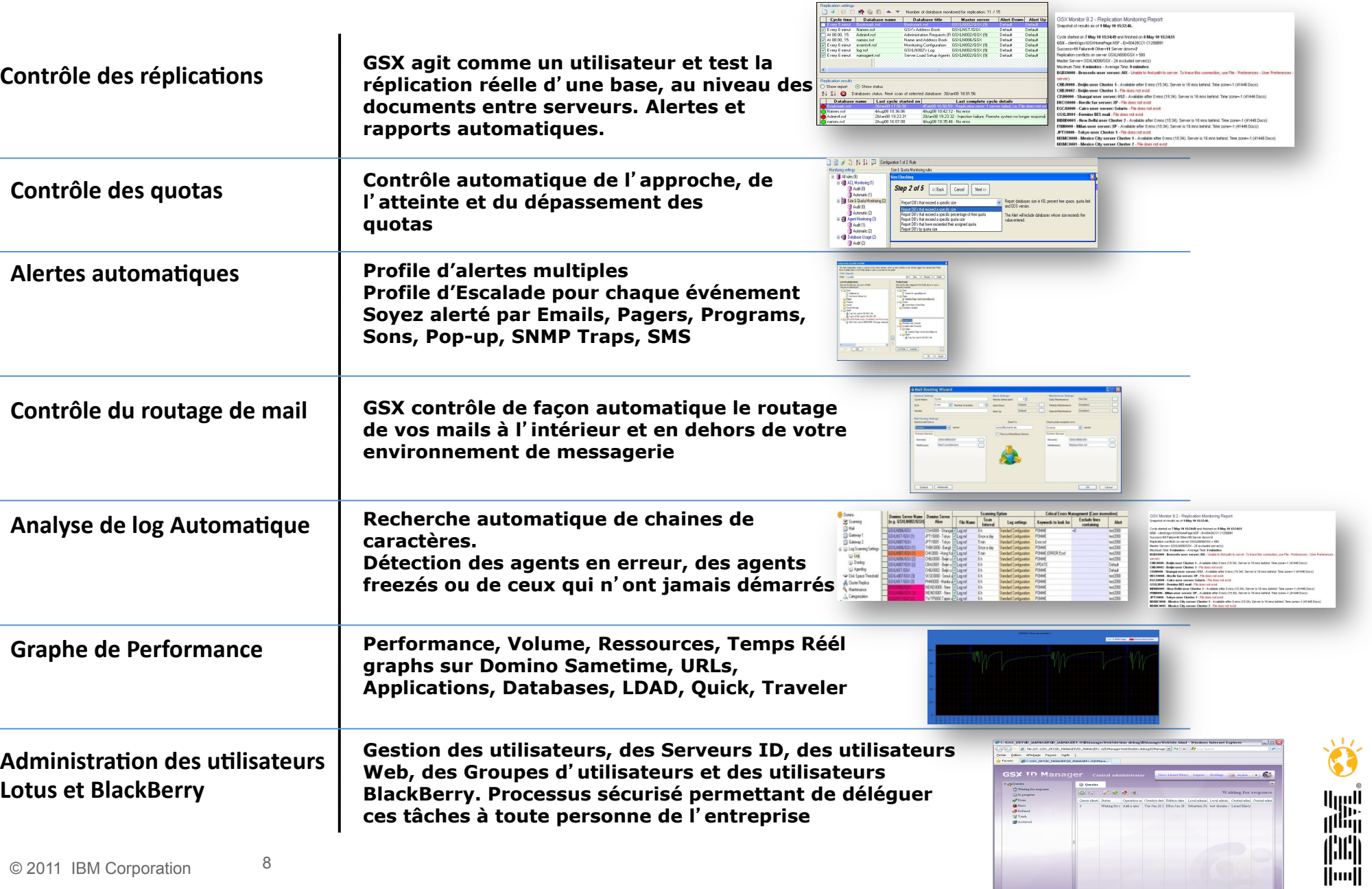

#### Lotusphere<sup>20</sup>

### *Optimisez votre Infrastructure*

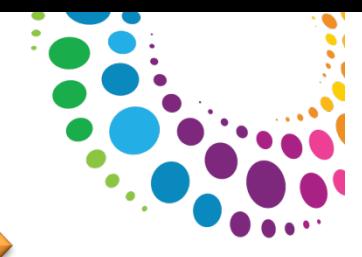

lluul<br>li<sup>ili</sup>ii jhij [[iiii]

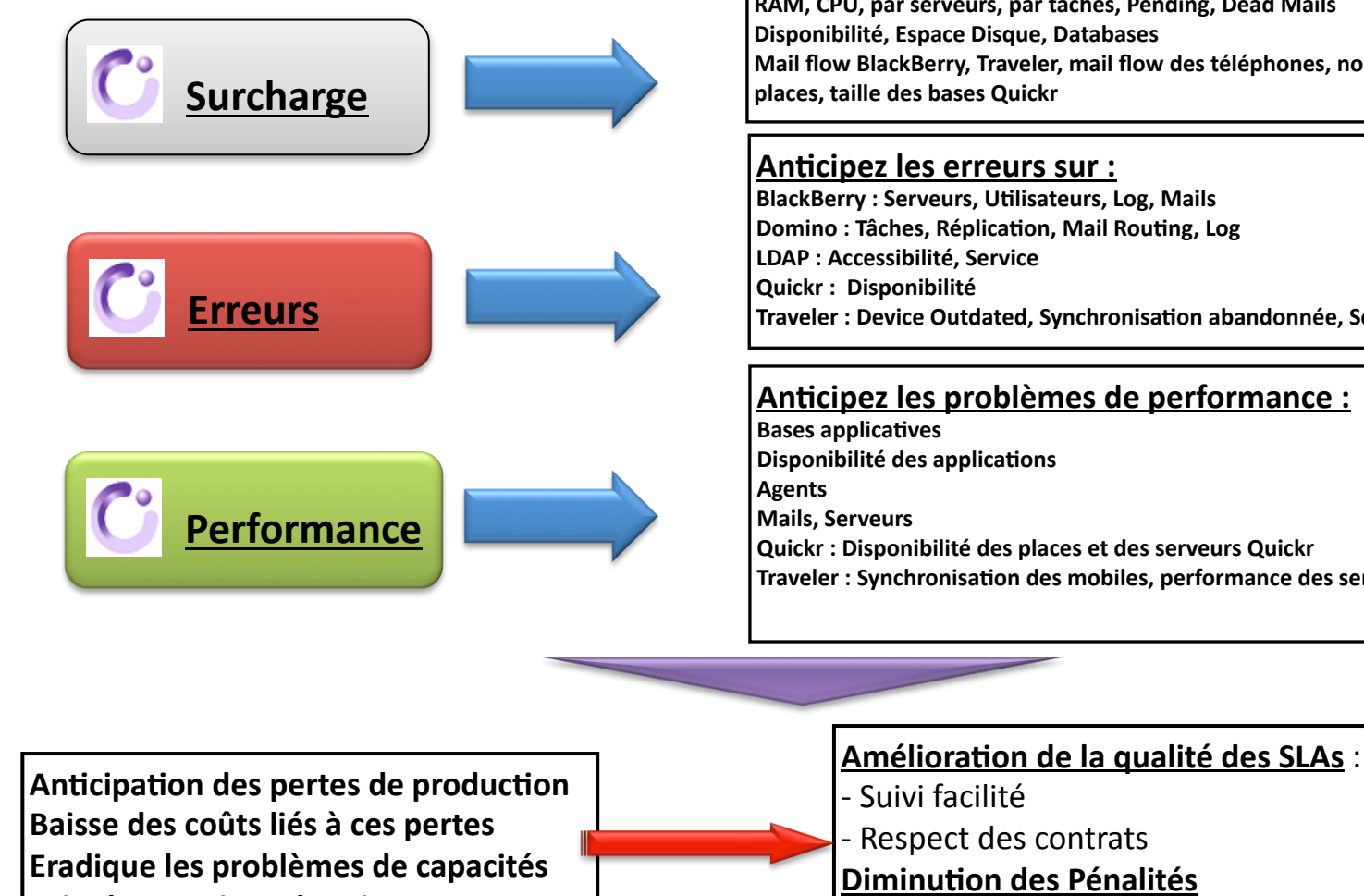

#### Soyez avertis des problèmes avant vos utilisateurs!

#### **Anticipez les surcharges liées à :**

**RAM,%CPU,%par%serveurs,%par%tâches,%Pending,%Dead%Mails% Mail%flow%BlackBerry,%Traveler,%mail%flow%des%téléphones,%nombre%de%**

**Traveler : Device Outdated, Synchronisation abandonnée, Servlet** 

#### Anticipez les problèmes de performance :

**Quickr%:%Disponibilité%des%places%et%des%serveurs%Quickr% Traveler: Synchronisation des mobiles, performance des services** 

**Evite les Gestions de Crise** 

**Alignement de la Vue IT sur la Vue User / Business** 

### Facilitez la récolte et l'analyse des statistiques

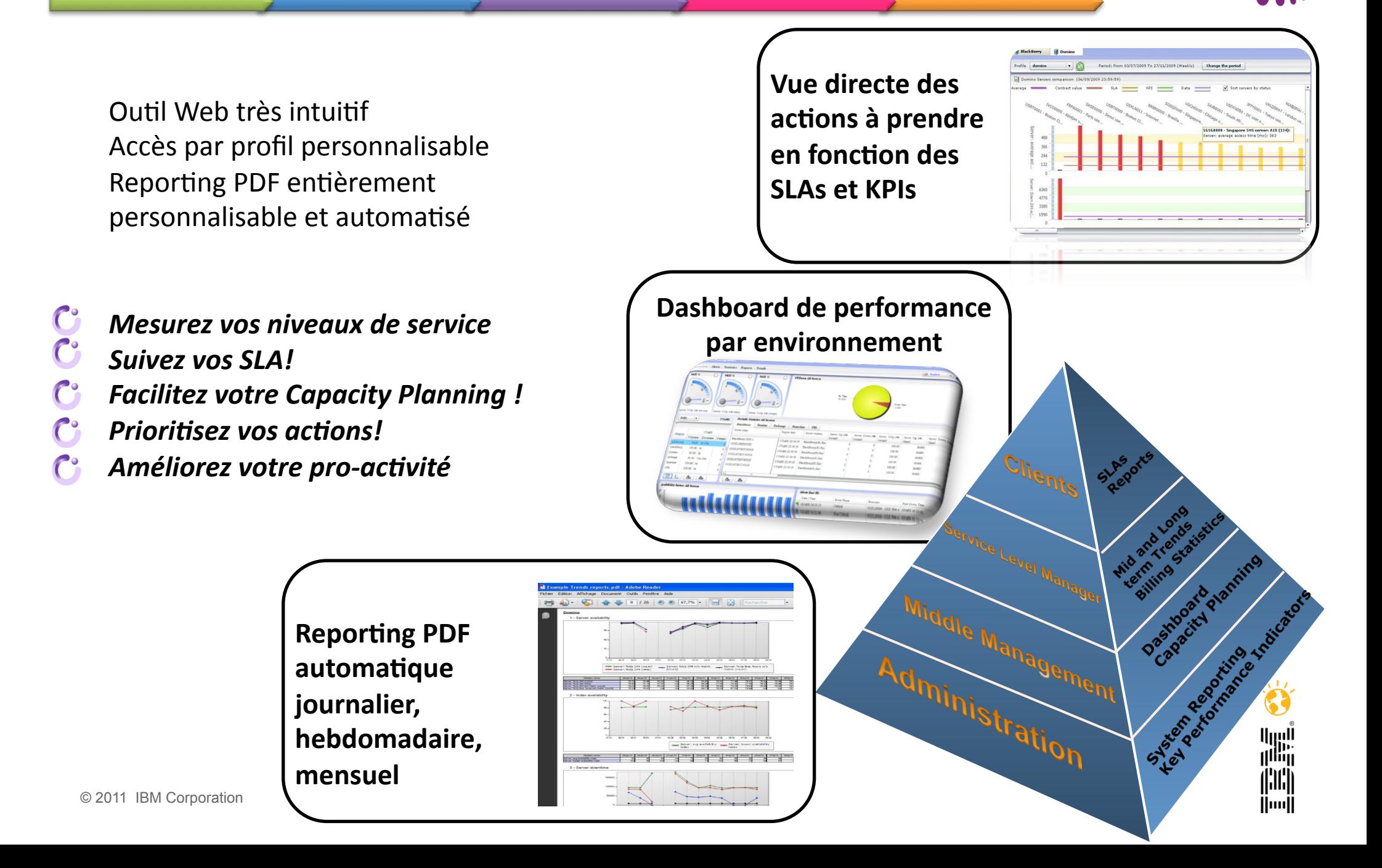

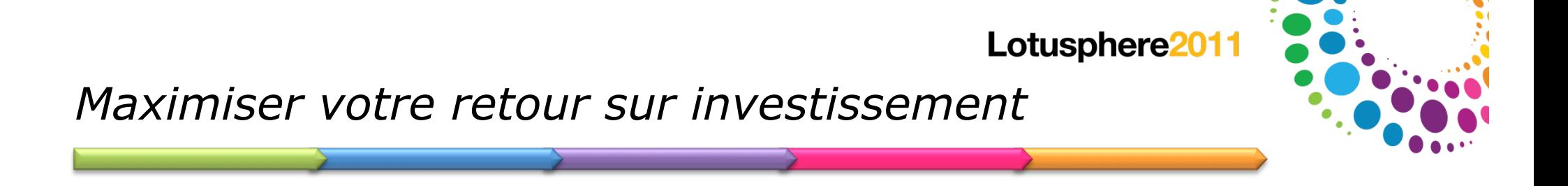

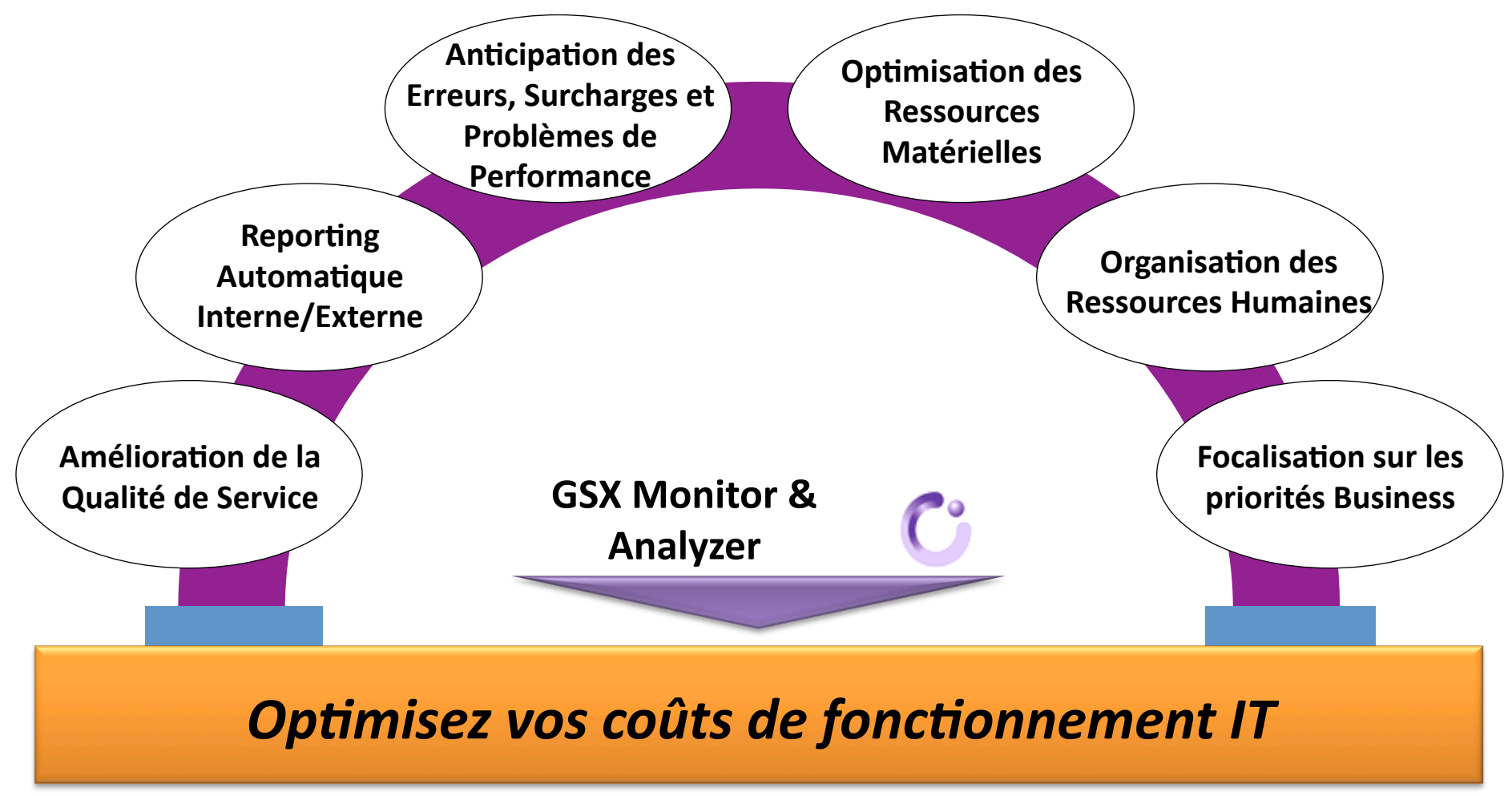

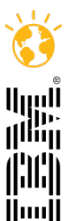

 $11$ 

### Mise en Pratique !

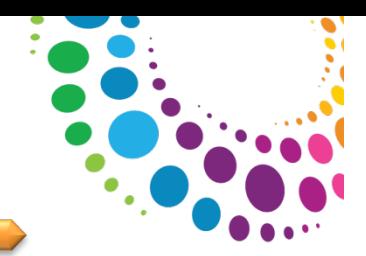

## Une petite Démo s'impose...

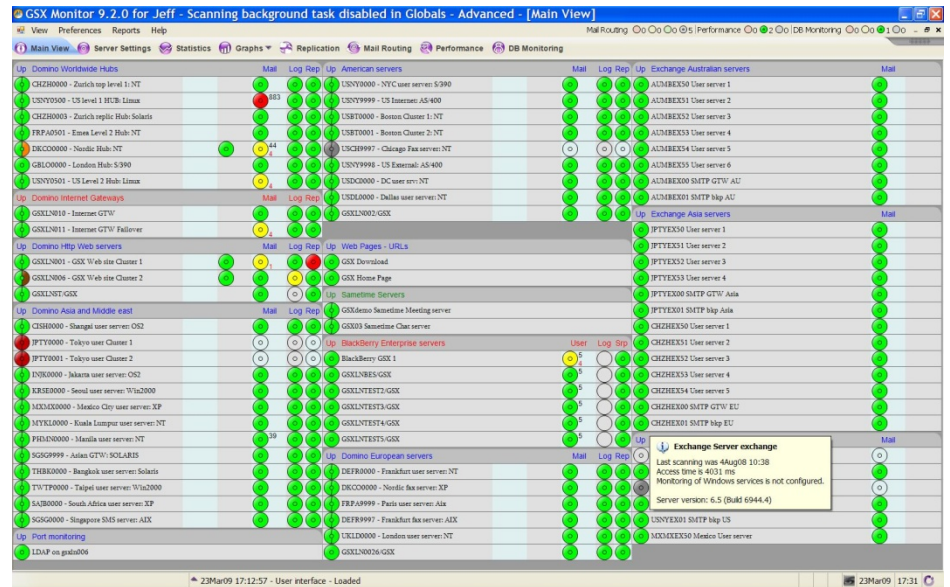

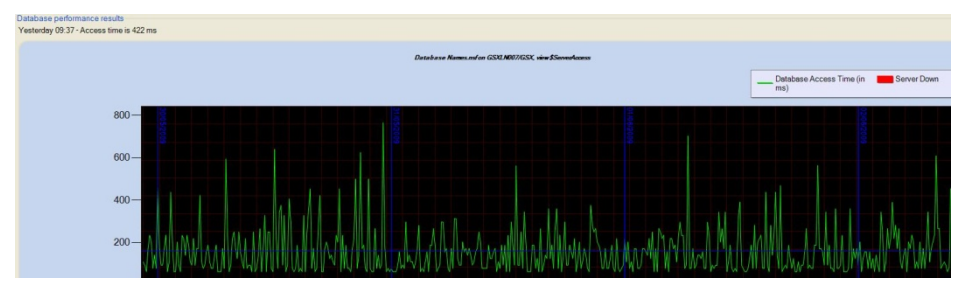

 $12$ 

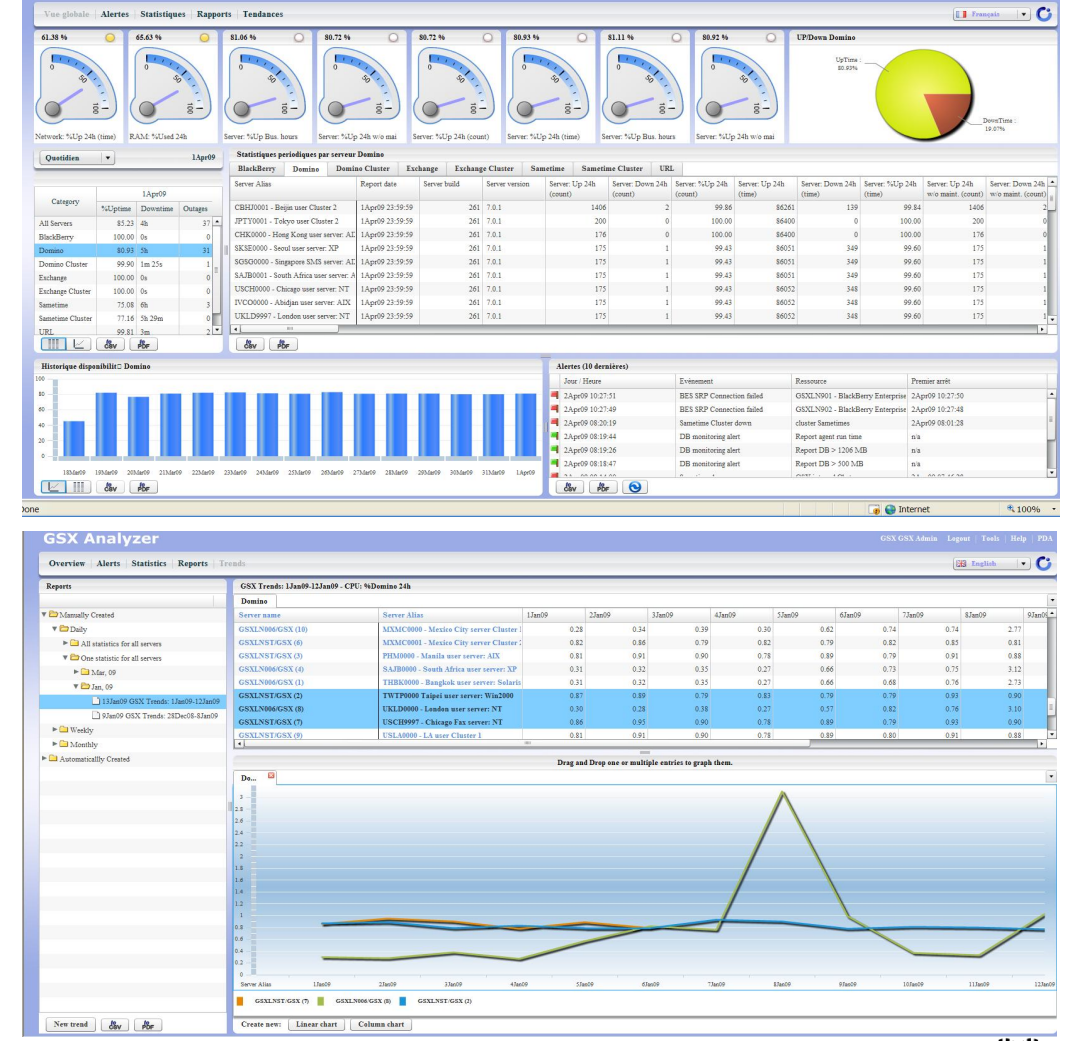

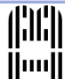

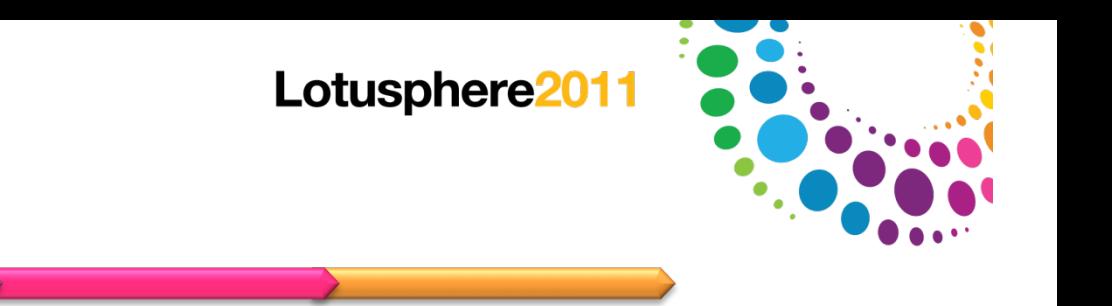

*Questions et Réponses* 

# *Des Questions ?*

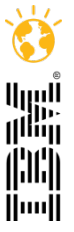